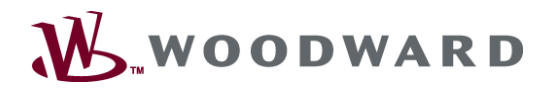

# **GAP001/GAP002— GAP™, Version 2.x or Version 3.x, Software Editing Tools and Woodward Software Tools**

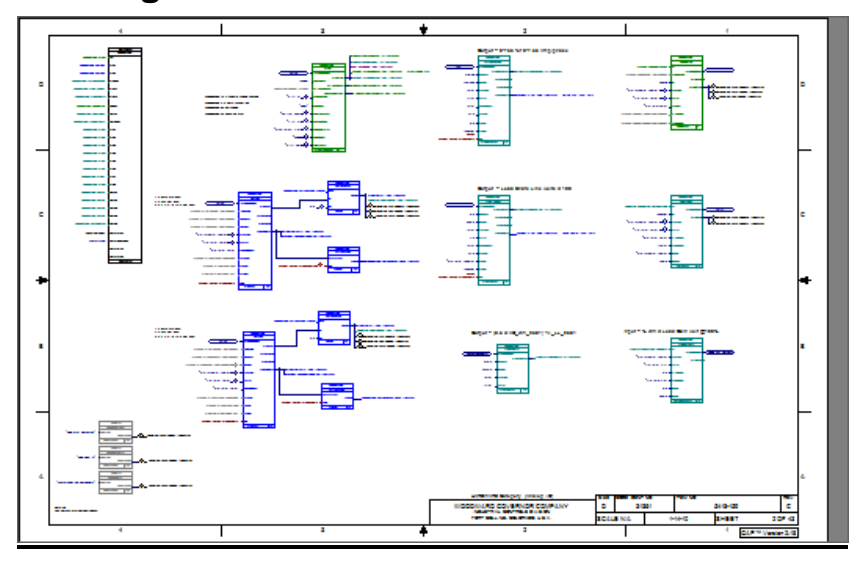

## **DESCRIPTION**

This three-day session will cover basic programming of the Woodward GAP™ (Graphical Application Program) software. GAP version 2.x or version 3.x can be taught. During the course, GAP™ application programming as well as monitoring with the use of Monitor GAP utility will be accomplished.

## **CLASS OBJECTIVES**

*Upon successful completion of this course, the student will be able to:*

- Demonstrate an understanding of GAP™ block architecture, the ability to read and navigate GAP™ application drawings along with making changes to an existing GAP™ application.
- Demonstrate the ability to create and edit a simple GAP exercises.
- Completeness Check an application and, compile the new application.
- Understand the use of module files and preferred methods of writing and integrating GAP™ applications.
- Demonstrate the ability to make field adjustments using MonitorGAP™.
- Demonstrate the ability to use Woodward software tool, Control Assistant.

#### **CLASS OUTLINE**

#### A. **GAP**™ **SOFTWARE FUNDAMENTALS**

- General GAP™ software description
- GAP™ block architecture
- How to read and navigate GAP™ application drawings

#### B. **GAP**™ **SOFTWARE DEVELOPMENT**

- GAP™ pull-down-menu orientation
- Using GAP™ Help
- Creating a new GAP™ application

*For more information or to register, contact: Email: industrialsupport@woodward.com*

> Some do's and don'ts of GAP™ files (rate group crossover, loop breaking etc..)

# C. **GAP**™ **SOFTWARE EDITING**

- Loading and opening an existing GAP™ file
- $\triangleright$  Editing techniques
- > Error/completeness check
- $\triangleright$  Creating a compiled code file

**The instructor reserves the right to modify the class content to best suit the class needs**.